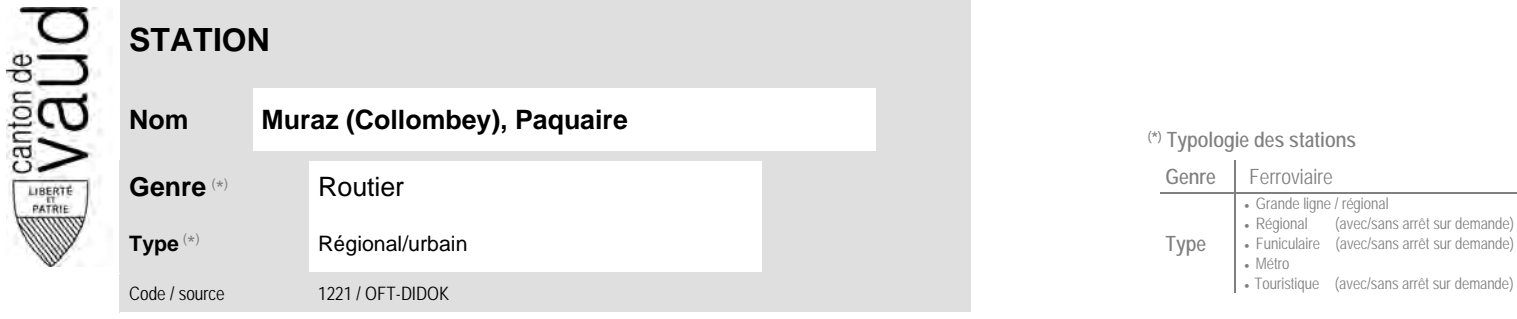

## **Localisation**

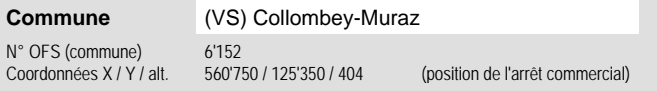

## **Entreprises de transport desservant la station (ETC)**

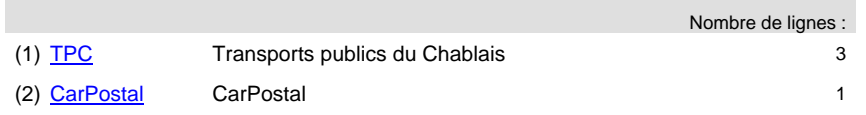

## **Lignes desservant la station et horaires des lignes** [=> carte schématique dynamique](http://www.vd.ch/fileadmin/user_upload/themes/mobilite/transports_publics/carte_schematique/index2.html)

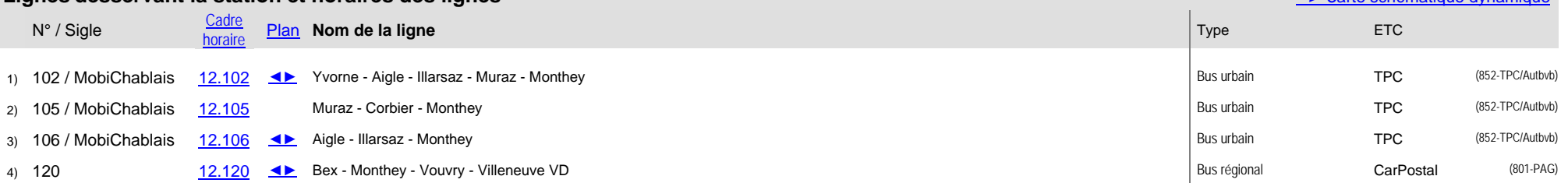

## **Nom Muraz (Collombey), Paquaire (\*) Typologie des stations**

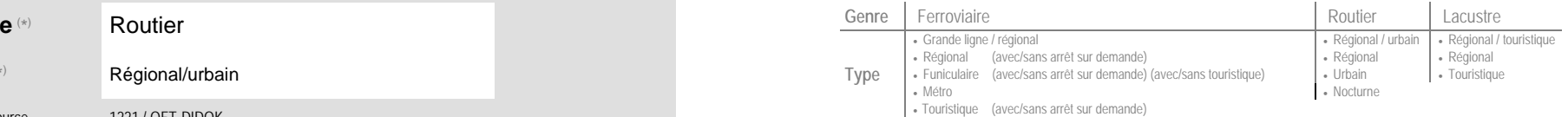

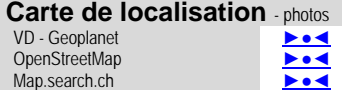

Google maps - Streetview ►●●●

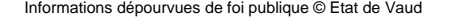

Informations dépourvues de foi publique © Etat de Vaud Version du 23/01/23 - <u>[Observatoire de la mobilité](http://www.vd.ch/observatoire-mobilite)</u> - DGMR/VD